# Power Management on OpenVMS

Clarete Riana OpenVMS Engineering

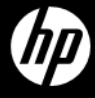

1 ©2010 Hewlett-Packard Development Company, L.P.

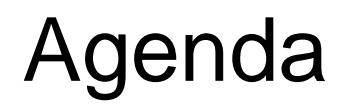

Business Challenges of Today

HP strategy for power management

Processor power saving

Power Monitoring and control

Power saving toolbox

OpenVMS and power management

Q & A

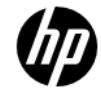

## Business challenges of Today

Rising consumption of energy

- Cost of energy is rising
- Compute density is increasing
- Systems require more energy to power and cool
- Costs more to cool a server than to power it~

**Cooling** IT Powering IT

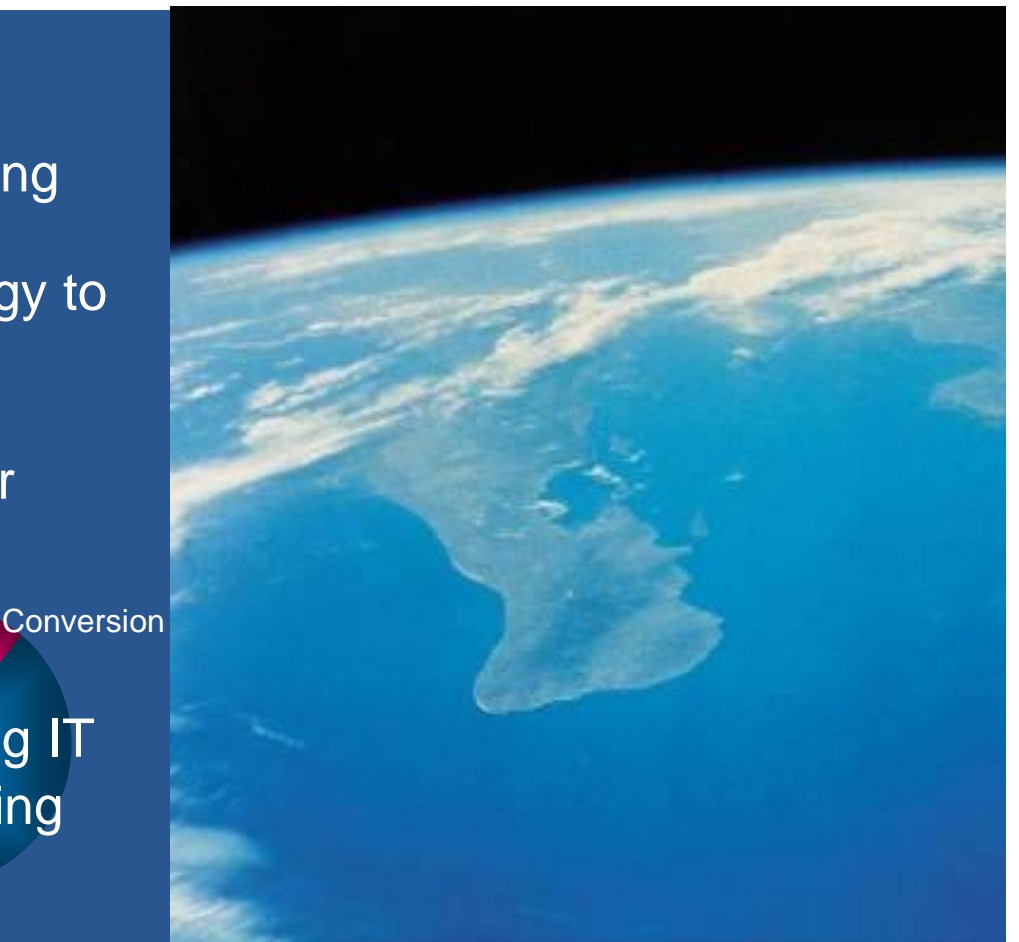

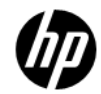

### Business challenges of Today

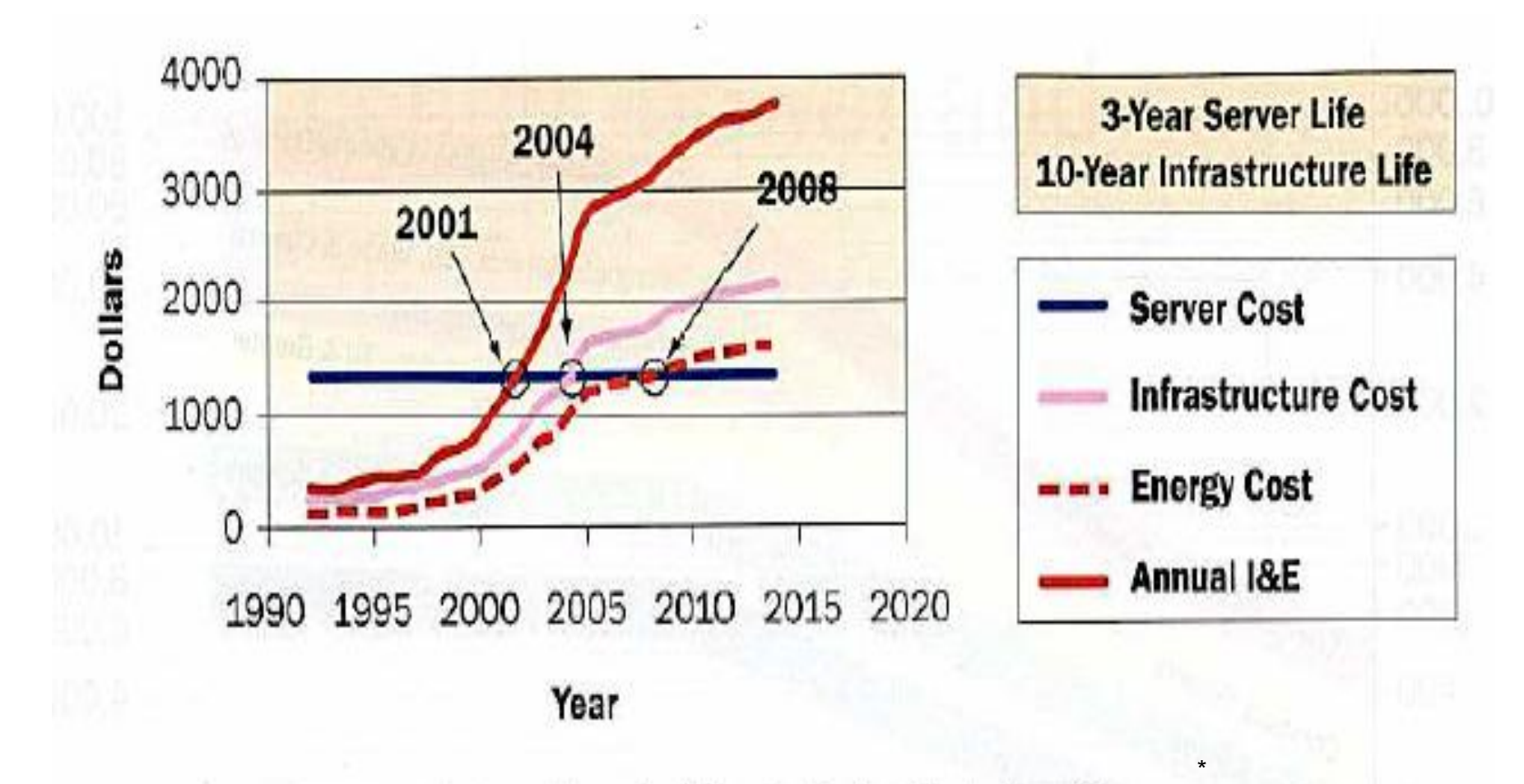

Figure 3. Annual Amortized Costs in the Data Center for a 1U server.

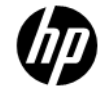

#### HP Delivering a holistic Energy Efficient Solution

cooling cost savings w/Mapping

#### **Optimizing from chip to chiller**

chip

Energy Saving Solutions from the Server **Chip** to the Data Center Air **Chillers** and everything in-between

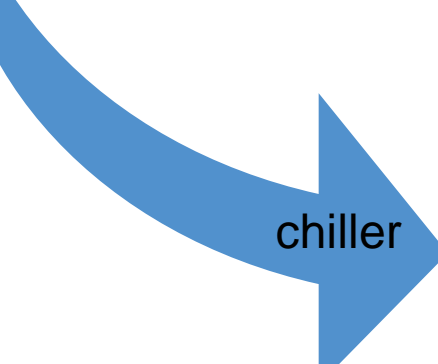

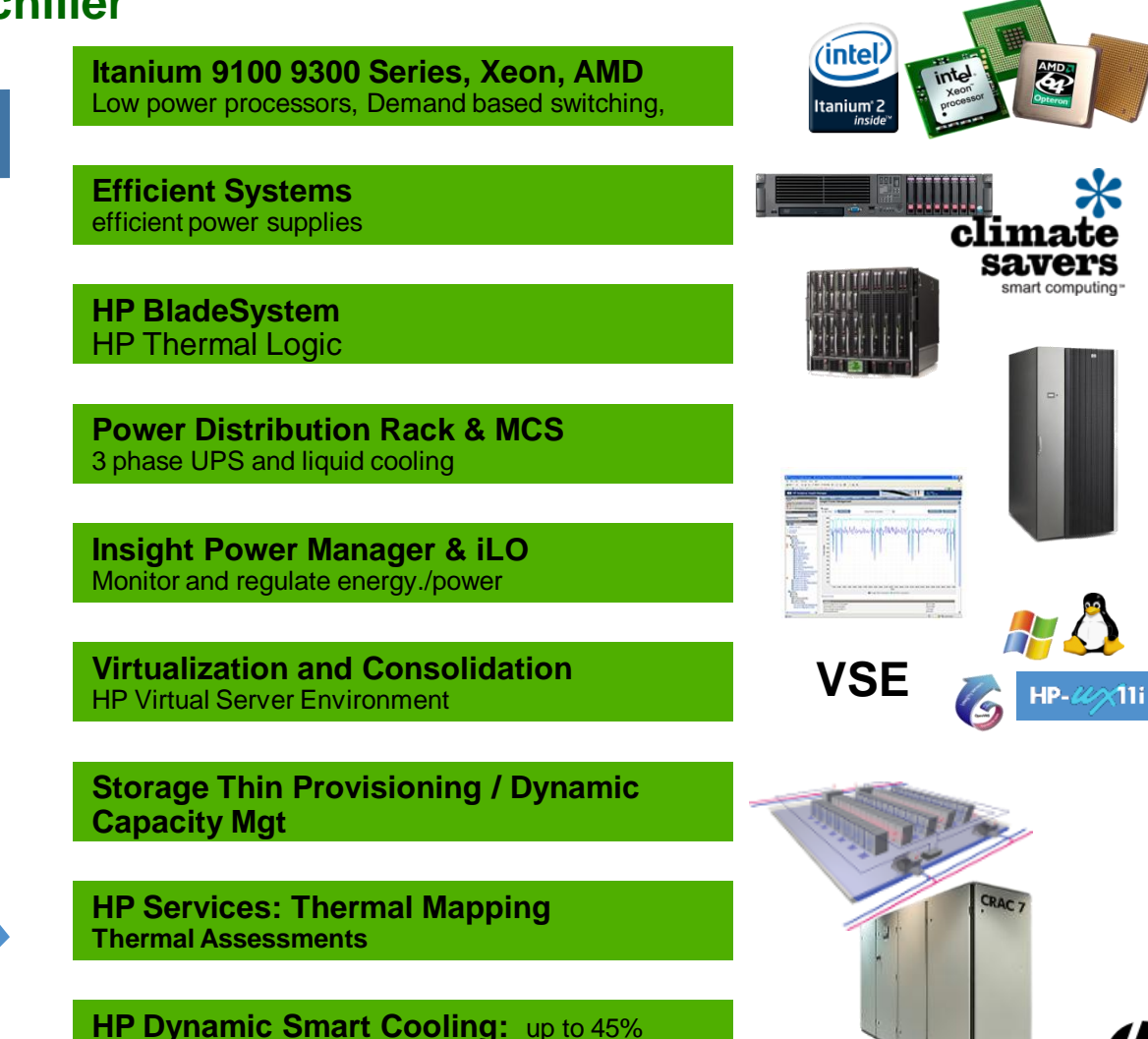

#### HP Delivering a holistic Energy Efficient Solution

#### **Optimizing from chip to chiller**

Energy Saving Solutions from the Server **Chip** to the Data Center Air **Chillers** and everything in-between

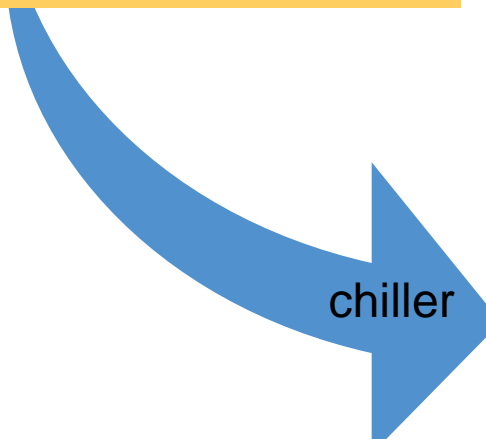

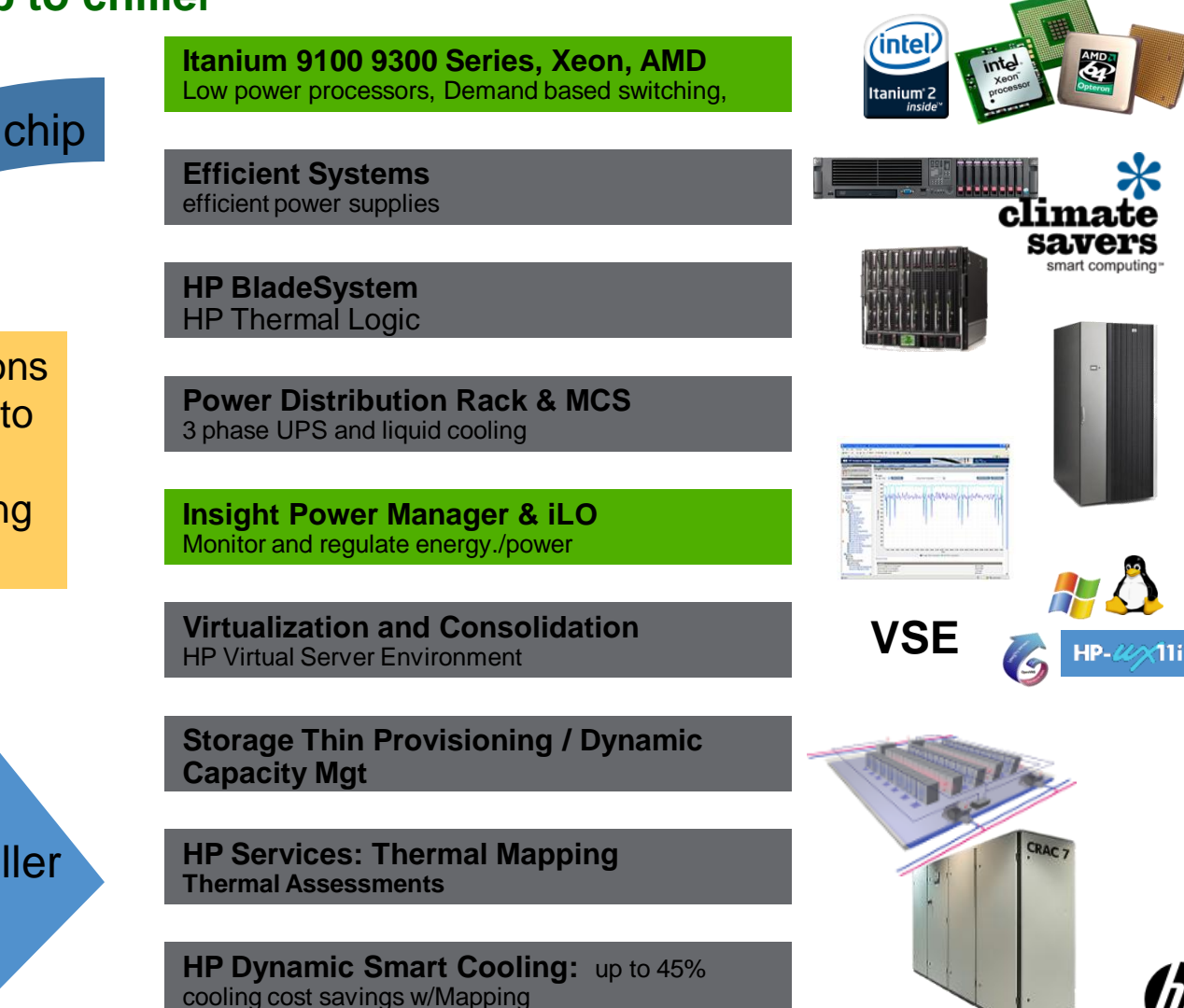

### Power Utilization

- Data Center Power Utilization
- 50% for air-conditioning and power supply

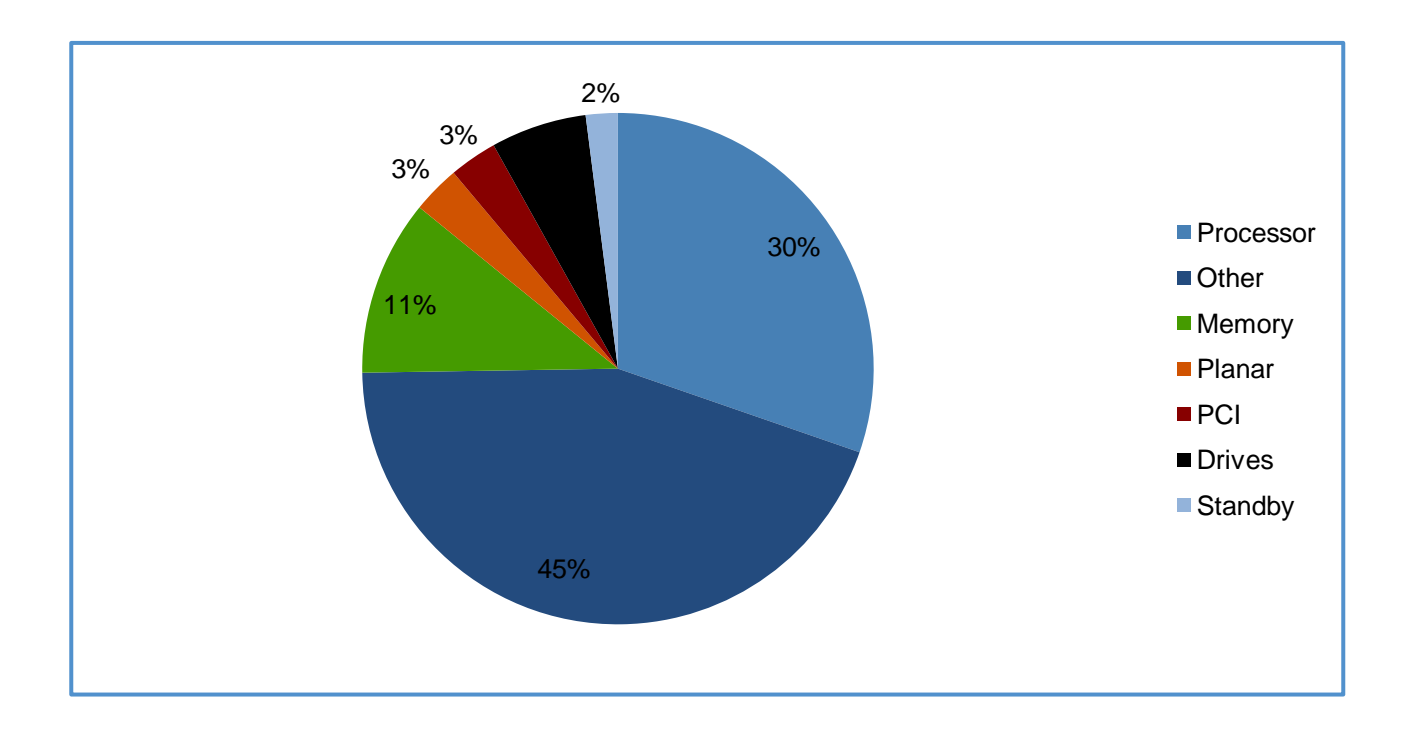

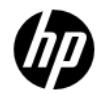

### This talk covers…

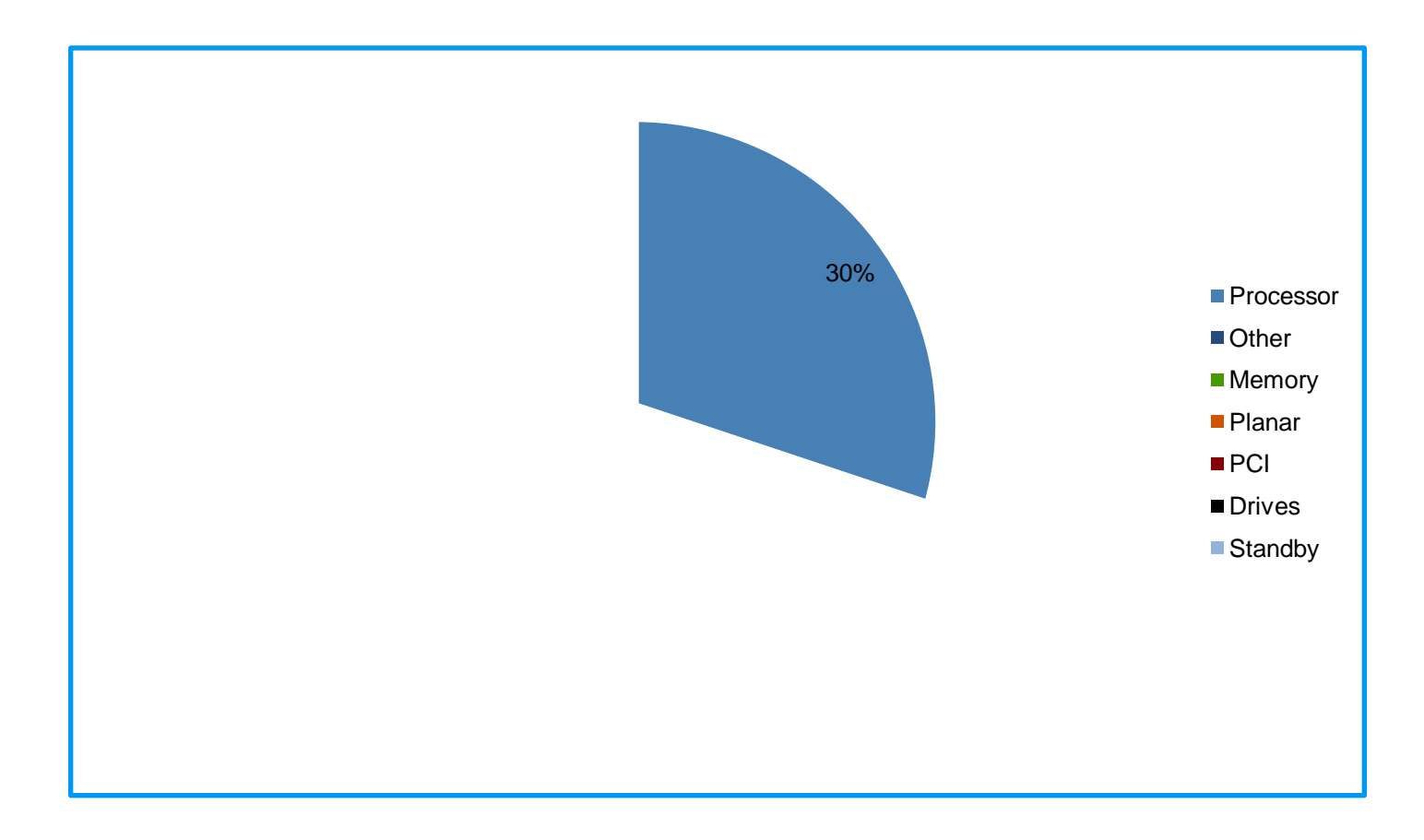

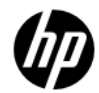

# Power Monitoring

- Done autonomously by platform
- No support from OS required
- Available on many recent platforms
- Available via text, web

### Power Monitoring via iLO Text Interface

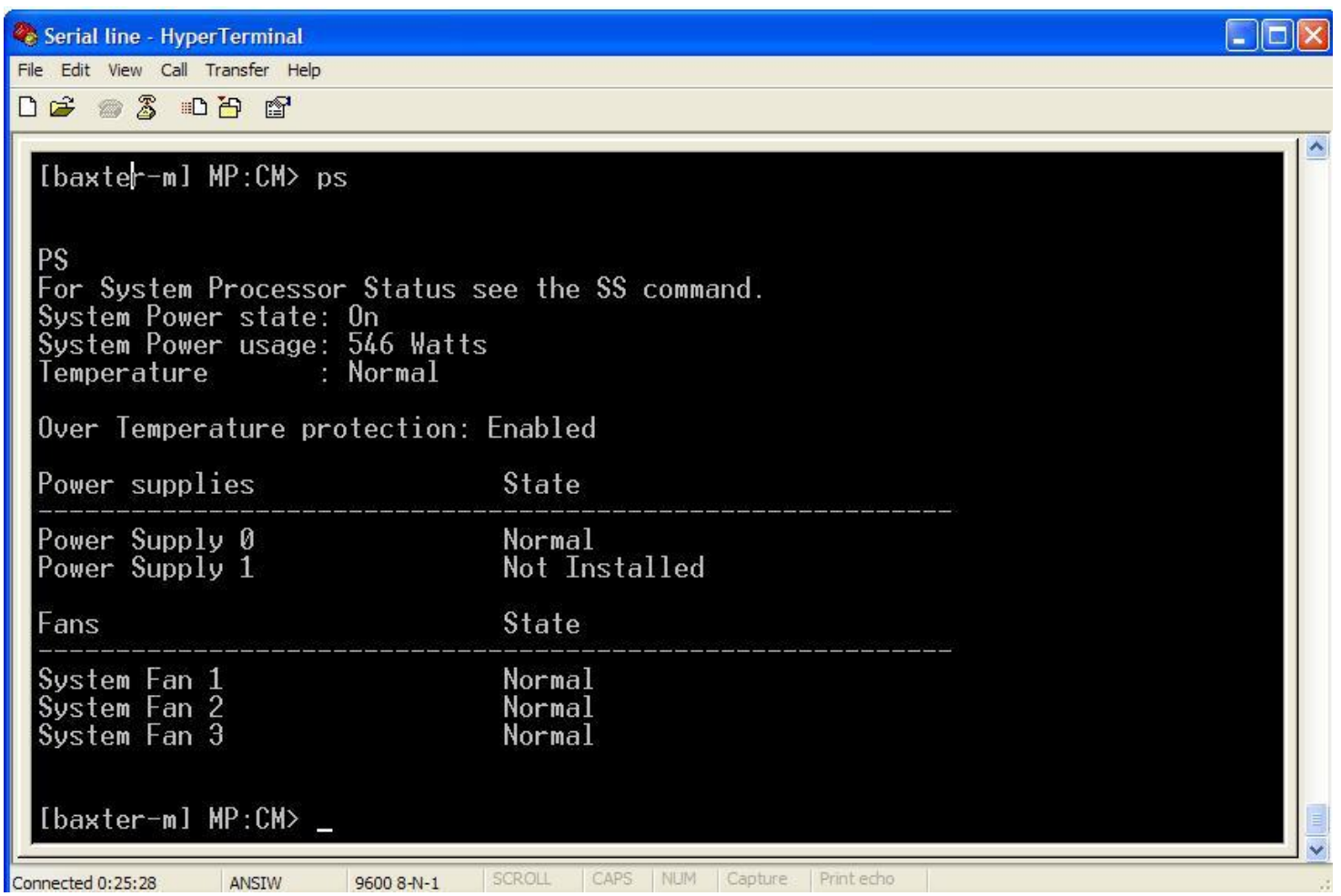

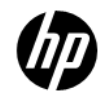

### Power Monitoring via iLO Web Interface

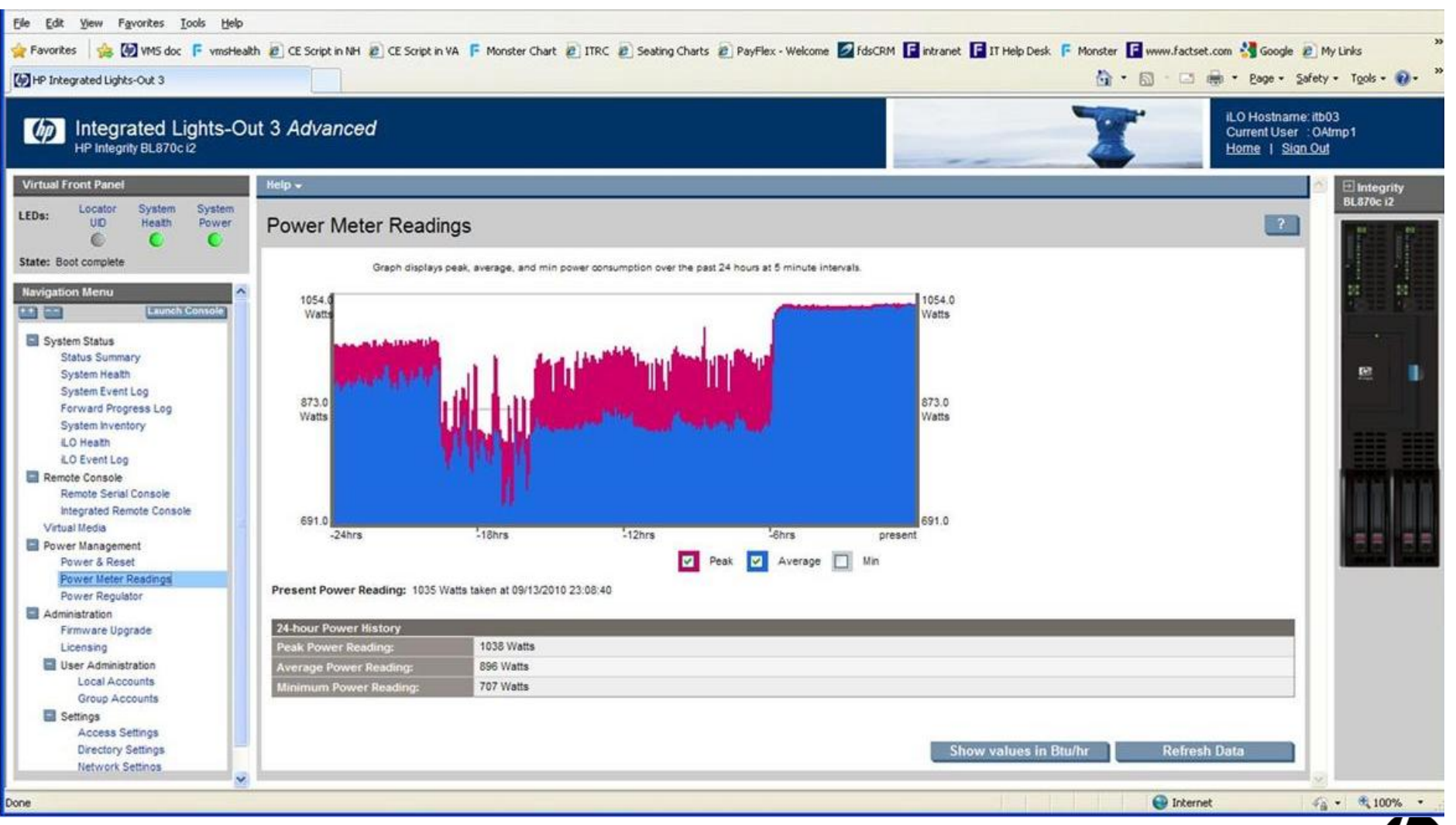

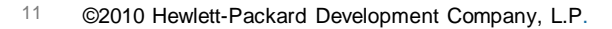

## Power saving toolbox

- –What does the OS have available to save power on Integrity Platforms (right now)?
	- •C-states
	- •P-states

### Power Saving Toolbox

- C-states
	- •Idle states; processor can't do work while saving power
	- •C0 is normal "run" state
	- •C1 is "stop processor but keep everything coherent"
	- •On Itanium, C1 is entered with PAL\_HALT\_LIGHT
	- •Exit C1 via an interrupt
	- •Available on all VMS-supported I64 processors

−Power reduction varies with processor

•Increases interrupt latency since CPU must "turn back on"

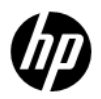

### Power Saving Toolbox

- P-states
	- •Power/performance states: used when processor is active
	- •P0 is the highest performance (and probably highest power)
	- •Pn uses less power (and probably has lower performance) the higher 'n' goes. Nmax varies with processor
	- •Only available on some variants of recent processors (starting with 9100)
	- •Power/performance tradeoff varies with processor

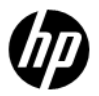

## iLO Commands

#### Static High Performance

• Don't try to save any power.

#### **Static Low Power**

• Save power at the expense of performance

#### Dynamic (or efficiency)

• Use OS-defined scheme to make a reasonable compromise between power savings and performance

#### OS Control

• Use OS-defined interface to control power/performance decisions

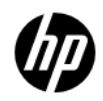

### Power Control or Management

- Different controls and interfaces available in different platforms
- Interface available via iLO text, iLO web, or OS-specific.

### Power Management – Serial Line

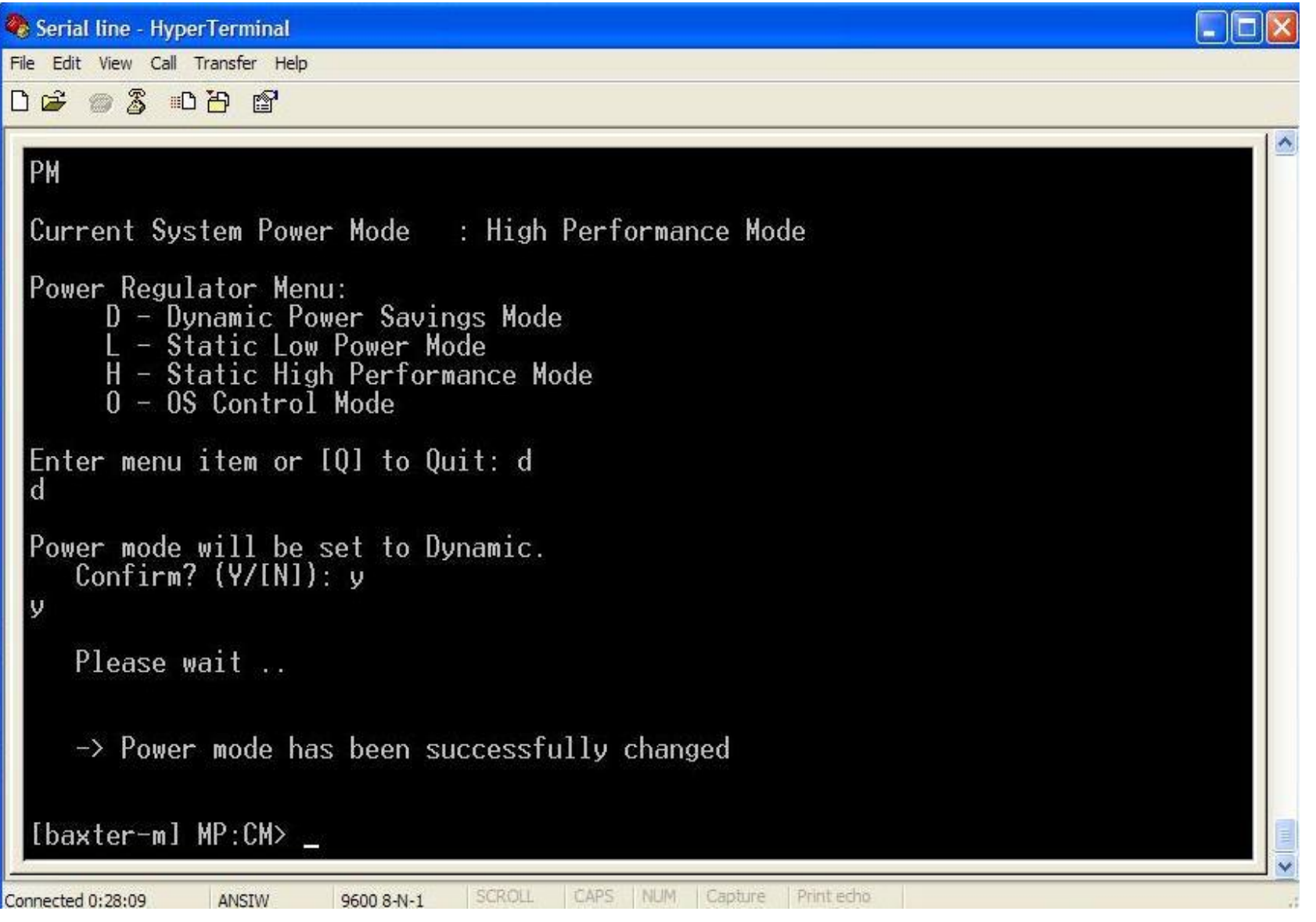

<sup>17</sup> ©2010 Hewlett-Packard Development Company, L.P.

### Power Management – iLO Web Interface

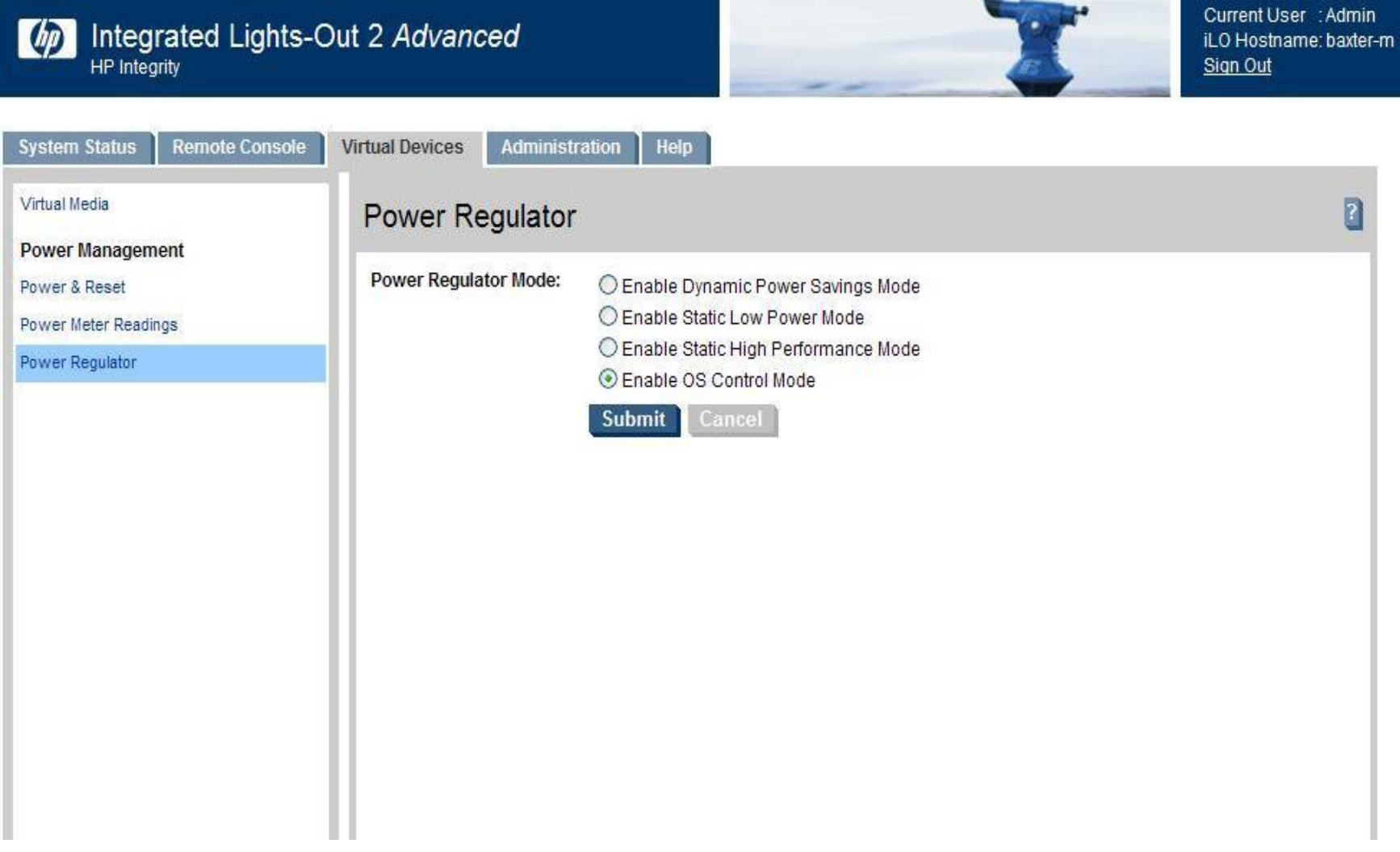

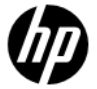

### What has VMS done?

### V8.2-1and V8.3

- C1 state when we predict CPU will be idling frequently
- Controlled by SYSGEN parameter CPU\_POWER\_MGMT and CPU\_POWER\_THRSH
- Default: Turned on
- Processors: All supported (different results)

#### V8.3-1H1

• Same algorithm available, but default is off

### V8.4

• Use of p-states, Improved algorithm, default is on

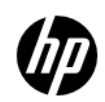

### What has VMS done in V8.4?

- –Stopped (and iCAP) CPUs will go into C1 state
- –When supported, iLO/IPM controls take precedence
- –If not supported, VMS falls back to "OS Control"

### Reminder: iLO Commands

#### Static High Performance

• Don't try to save any power.

#### **Static Low Power**

• Save power at the expense of performance

#### Dynamic (or efficiency)

• Use OS-defined scheme to make a reasonable compromise between power savings and performance

#### OS Control

• Use OS-defined interface to control power/performance decisions

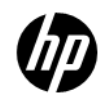

### High Performance

- –No C1 state in idle; just loop in P0/C0
- –Never use any p-state other than P0
- –In other words, just like V8.3-1H1's default

### Low Power

- –All CPUs run in Pn state (where n is the lowest power available)
- –Always use C1 in idle

## Dynamic/Efficiency

- –Non-idle CPUs will be in P0 state
- –Idle CPUs will choose C1 state using a new algorithm (by default)

### OS Control

- Sysgen Parameter CPU\_POWER\_MGMT sets the default behavior when you switch the mode to OS\_CONTROL
	- $\cdot$  0 Just like high performance mode
	- 1 Just like low power mode
	- $\cdot$  2 Just like dynamic mode
- Parameter is dynamic. If you change it while in OS\_CONTROL mode, power use changes

### OS Control

- Can use new system service \$POWER\_CONTROL
- \$POWER\_CONTROL can choose
	- POWER\$C\_HIGH\_PERF
	- POWER\$C\_LOW\_POWER
	- POWER\$C\_EFFICIENCY
- Advantage: You can write a program to use in a batch job run on a schedule, or any other scheme you wish
- \$POWER\_CONTROL is flexible enough for us to add additional features later (no specific plans)
- Returns SS\$\_WRONGSTATE if called when not in OS CONTROL state

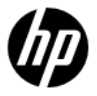

### OS Control

- –Calling system service also changes the sysgen parameter
	- •In other words, via the sysgen parameter, VMS remembers the last value set in OS\_CONTROL mode
	- Sounds complex but I think it follows "principle of least" surprise"

# Idle Power Algorithms

- General idea
	- •Go into C1 state in idle if interrupts are "not expected"
	- •Algorithm decides when to use C1 state in idle
	- •Trigger point determines when we stop using C-states

# Idle Power Algorithms

- –Trigger measurement
	- •Old algorithm:
		- −Percentage of time in idle for previous second
		- −Measured by sampling idleness every 1 ms.
		- −Threshold % chosen by CPU\_POWER\_THRSH
		- −C-state decision made each second based on past second
	- •New algorithm:
		- −Number of exits from idle
		- −Count each interrupt and each scheduler exit
		- −If threshold exceded immediately stop C1 use

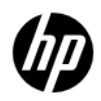

# Idle Power Algorithms

- Resume power savings after threshold exceeded
	- •Old algorithm
		- −If percent of idle samples in previous second exceeds required threshold
	- •New algorithm
		- −If no 10-millisecond interval during the previous second exceeded the number-of-idle-exits threshold

# New Idle Power Algorithm

### –Summary

- •New algorithm uses criteria more relevant to the behavior you want
- •New algorithm switches off C-state idle to avoid interrupt latency more quickly
- •New algorithm switches back to power savings and higher latency fairly slowly like previous algorithm

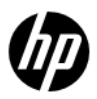

### Summary

OpenVMS has had power saving mechanisms on Integrity since V8.2-1!

With V8.4— OpenVMS takes part in HP's common power saving program Power saving has better interrupt latency than before

Simplest interface via Management Processor web or serial interface-just three choices: High, low, compromise

System service available for more flexibility

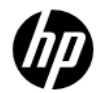

#### Q & A

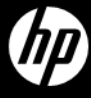